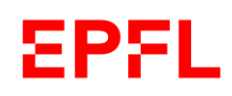

**UNI** FR UNIVERSITÉ DE FRIBOURG UNIVERSITÄT FREIBURG

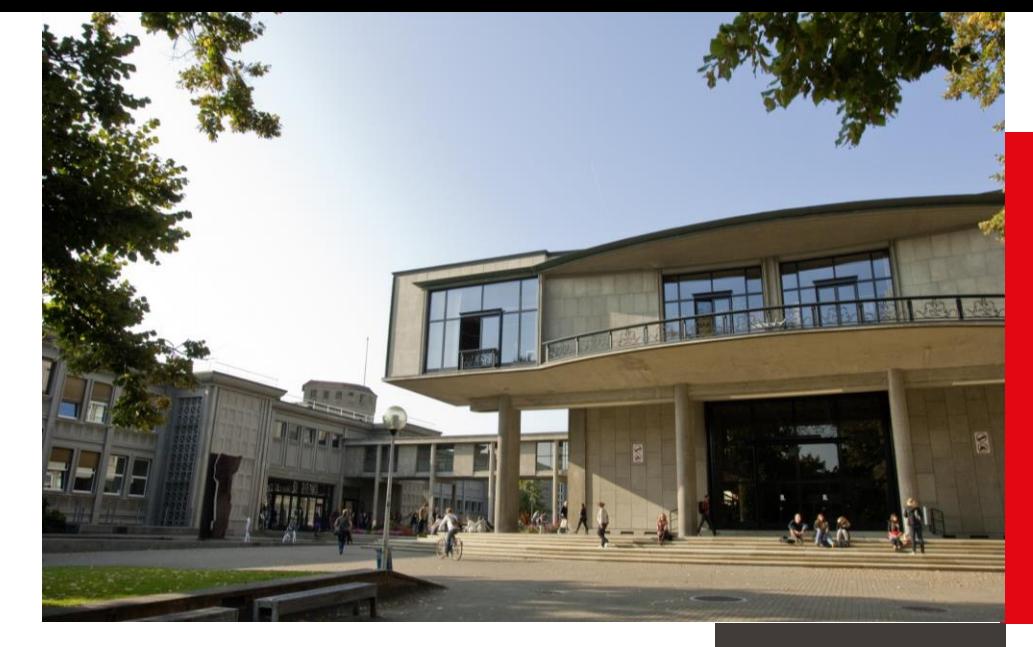

# **Smart Publishing** tips to master the publication process

**Thomas Henkel & Mathilde Panes**

 $\blacksquare$  École polytechnique fédérale de Lausanne

November 17, 2020

# **EPFL Program of the day FR**

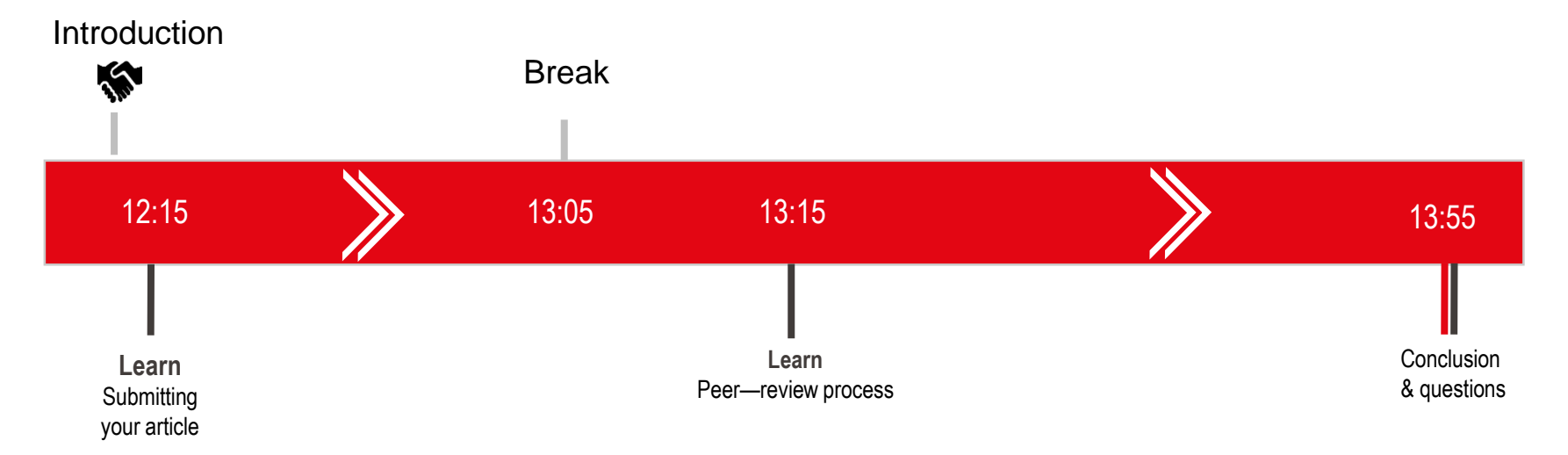

ANON., [sans date]. [object HTMLTextAreaElement] free vector icon designed by [object HTMLInputElement]. In : *Flaticon* [en ligne]. [Consulté le 14 mai 2019]. Disponible à l'adresse : [https://www.flaticon.com/free-icon/hand-shake\\_1342#term=shaking%20hands&page=1&position=7](https://www.flaticon.com/free-icon/hand-shake_1342#term=shaking%20hands&page=1&position=7)

EPFL Library

EPFL Library

3

- Publishing context
- Journal selection
- Authorship
- Open Access roads

# Submitting your article

- Peer-reviewed article
- Book
- Book chapter
- Book review
- [Data paper](http://www.nature.com/sdata/archive)
- [Preprint](https://arxiv.org/abs/1711.08803)
- Video abstract
- ….

 $\overline{\mathbf{4}}$ 

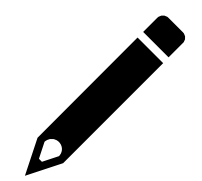

## When do you publish? EPFL UNI FR

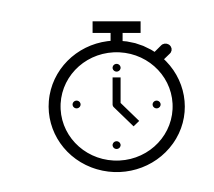

- Too early  $\rightarrow$  premature publication
- Too late  $\rightarrow$  beware of competitors

Our recommendations:

- Publish a short communication to mark your research territory
- Present something new
- Do not publish anything if you plan to patent
- Do not split your research into too many publications to avoid «salami science»

### Where ? Journal Typology **EPFL** UNI FR

# **Multidisciplinary**

- Nature
- Science

# **Disciplinary**

**Specialized** 

• Cell

- Diabetes
- Journal of Nuclear Materials

# **Megajournals** (Open Access)

- PLoS One
- IEEE Access
- Nature **Communications**
- Frontiers in Psychology

## **EPFL** Howto choose a journal? **UNI FR**

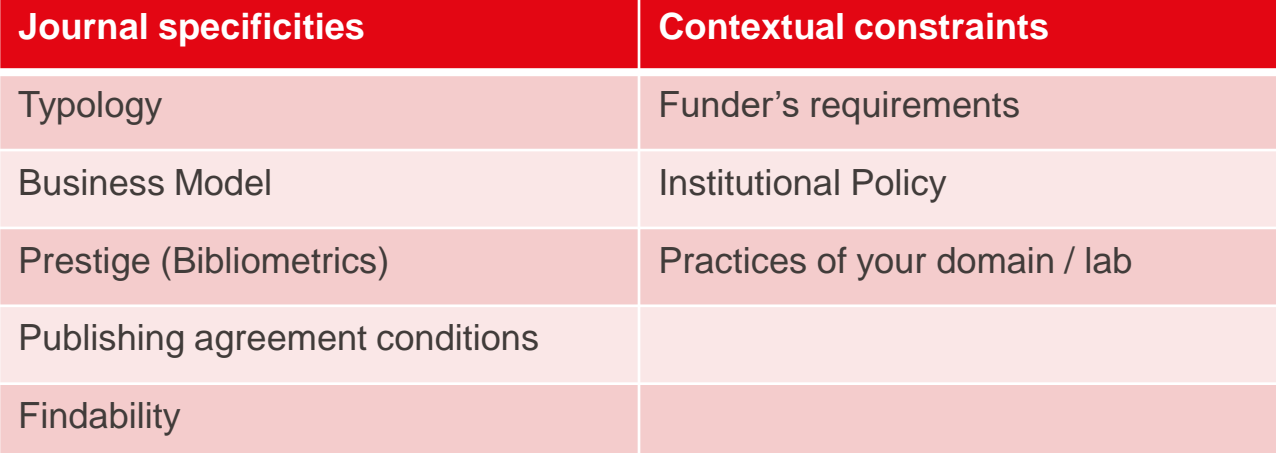

E

 $\mathbf{7}$ 

### **EPFL** Who publishes? About authorship **UNI FR** Increasing number of authors

Authorship over time

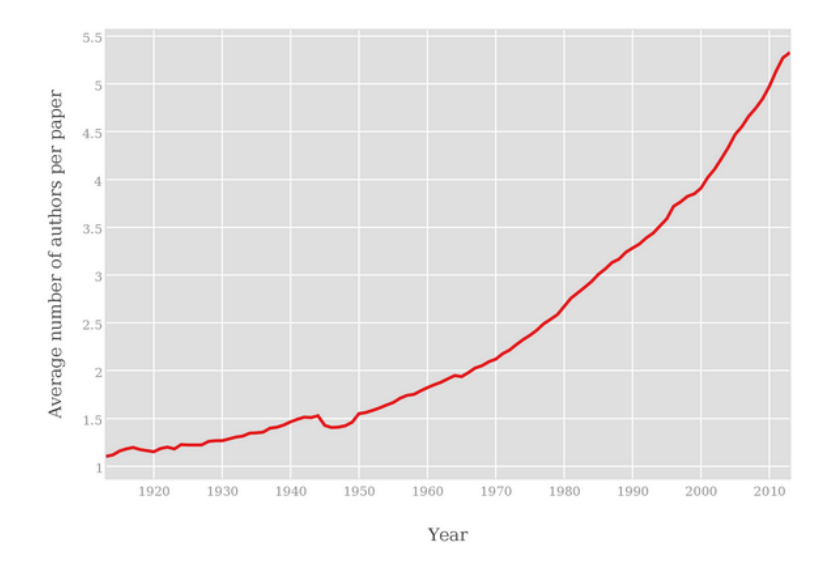

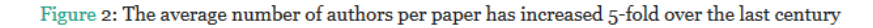

*Fig. 2 published under CC BY license in*

*ABOUKHALIL, Robert, 2015. The rising trend in authorship. The Winnower [online]. 11 June 2015. [Accessed 24 January 2020]. DOI 10.15200/winn.141832.26907. Available from: https://thewinnower.com/papers/37-the-rising-trend-in-authorship.*

 $\blacksquare$ 

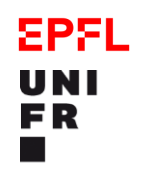

# Authorship issues

# WHO DESERVES TO BE AUTHOR OF A PAPER?

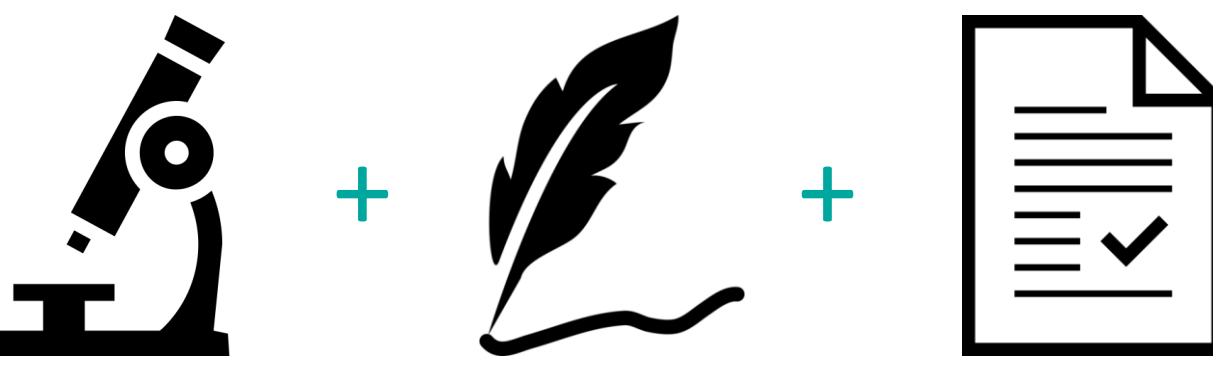

**ESSENTIAL CONTRIBUTION** TO THE RESEARCH

**PARTICIPATION** IN THE WRITING OF THE MANUSCRIPT

APPROVING THE MANUSCRIPT FINAL VERSION

## EPFL UNI FR

# Authorship issues

## **THE AUTHOR LIST:** GIVING CREDIT WHERE CREDIT IS DUE

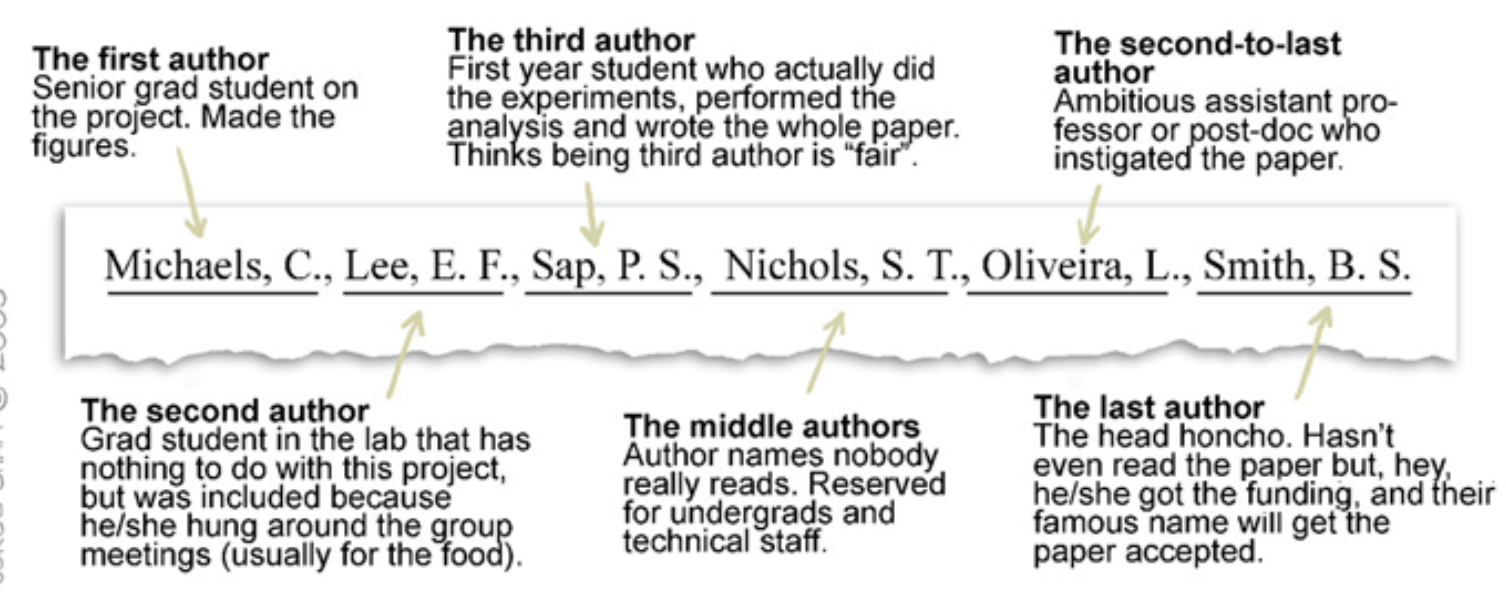

"Piled Higher and Deeper" by Jorge Cham / [www.phdcomics.com](http://www.phdcomics.com/)

Originally published on March 13, 2005 at<http://www.phdcomics.com/comics.php?f=562> [retrieved on Jan 24, 2020]

# Authors' contributions

Studi di Milano, Milano, Italy

Garcia David, Universidad Computense de Madrid, Madrid, Spain

Georgoudis Andreas, Aristotle University of Thessaloniki, Fac. of Agriculture, Dept. of Animal Production, Thessaloniki, Greece

Lühken Gesine, Institut für Tierzucht und Haustiergenetik, Justus-Liebig University of Giessen, Giessen, Germany

Giovenzana Stefano, Istituto di Zootecnia Generale, Università degli Studi di Milano, Milano, Italy

Gutscher Katia, Institut für Tierzucht und Haustiergenetik. Justus-Liebig University of Giessen, Giessen, Germany

Hewitt Godfrey, Biological Sciences, University of East Anglia, Norwich, **TIK** 

Hoda Anila, Department of Animal Production, Faculty of Agriculture, Tirana, Albania

Brandt Horst, Institut für Tierzucht und Haustiergenetik, Justus-Liebig University of Giessen, Giessen, Germany

Istvan Anton, Research Institute for Animal Breedeing and Nutrition. Department of Genetics, Herceghalom, Hungary

Juma Gabriela, School of Biosciences, Cardiff University, Cardiff, UK Jones Sam, The Sheep Trust, Biology Area-8, University of York, York, England

Karetsou Katerina, Aristotle University of Thessaloniki, Fac. of Agriculture, Dept. of Animal Production, Thessaloniki, Greece

Kliambas Georgios, Aristotle University of Thessaloniki, Fac. of Agriculture, Dept. of Animal Production, Thessaloniki, Greece

Koban Evren, Department of Biology, Middle East Technical University, Ankara, Turkey

Kutita Olga, Aristotle University of Thessaloniki, Fac. of Agriculture, Dept. of Animal Production, Thessaloniki, Greece

Fesus Lazlo, Research Institute for Animal Breedeing and Nutrition, Department of Genetics, Herceghalom, Hungary

#### **References**

1. Avise JC (2004) Molecular Markers, Natural History and Evolution. Sunderland Massachusetts: 2nd edn. Sinauer Associates. 684 p.

Roosen Jutta, Department of Food Economics and Consumption Studies, University of Kiel, Kiel, Germany

Scarpa Riccardo, Environment Department, University of York, York, **UK** 

Sechi Tiziana, Istituto Zootecnico e Caseario per la Sardegna, Sassari, Italy

Taberlet Pierre, Laboratoire d'Ecologie Alpine (LECA), Université Joseph Fourier, Grenoble, France

Taylor Martin, Biological Sciences, University of East Anglia. Norwich.UK

Togan Inci. Department of Biology, Middle East Technical University. Ankara, Turkey

Trommetter Michel. Institut de recherche agronomique. Unité d'Économie et Sociologie rurales. Grenoble. France

Valentini Alessio, Dipartimento di Produzioni Animali, Università della Tuscia, Viterbo, Italy

Van Cann. Lisette M., Faculty of Veterinary Medicine. Utrecht University, Utrecht, Netherlands

Vlaic Augustin, Department of Animal Genetics, Faculty of Zootechnics, University of Clui-Napoca, Clui-Napoca, Romania

Wiskin Louise.Biological Sciences, University of East Anglia.Norwich,UK

Zundel Stéphanie,Laboratoire d'Ecologie Alpine (LECA), Université Joseph Fourier, Grenoble, France

#### **Author Contributions**

Conceived and designed the experiments: LC SJ RN LN PC PAM. Performed the experiments: LC RN. Analyzed the data: LC SJ RN LN PC. Contributed reagents/materials/analysis tools: SJ PC PAM. Wrote the paper: LC SJ RN LN PC PAM.

2. Cañón J, García D, García-Atance MA, Obexer-Ruff G, Lenstra JA, et al. (2006) Geographical partitioning of goat diversity in Europe and the Middle East. Anim Genet 37: 327 334.

SMART PUBLISHING

 $\blacksquare$ 

EPEL UNI

FR

## **EPFL** What is Open Access? **UNI** FR

"Open-access (OA) literature is digital, online, free of charge, and free of most copyright and licensing restrictions."

Peter Suber [\(Open Access, 2012. MIT Press\)](https://mitpress.mit.edu/books/open-access):

### **Swiss National Science Foundation** EPFL UNI FR OA Policy

«The SNSF requires grantees to make the results of SNSF-funded projects available in an open access (OA) publication or database. As of 2020, all results will have to be available in open access.»

- Selecting the OA route (green or gold)
- **Providing OA to publications (with or without an embargo period)**
- Embargo : for articles (up to 6 months), for books (up to 12 months)

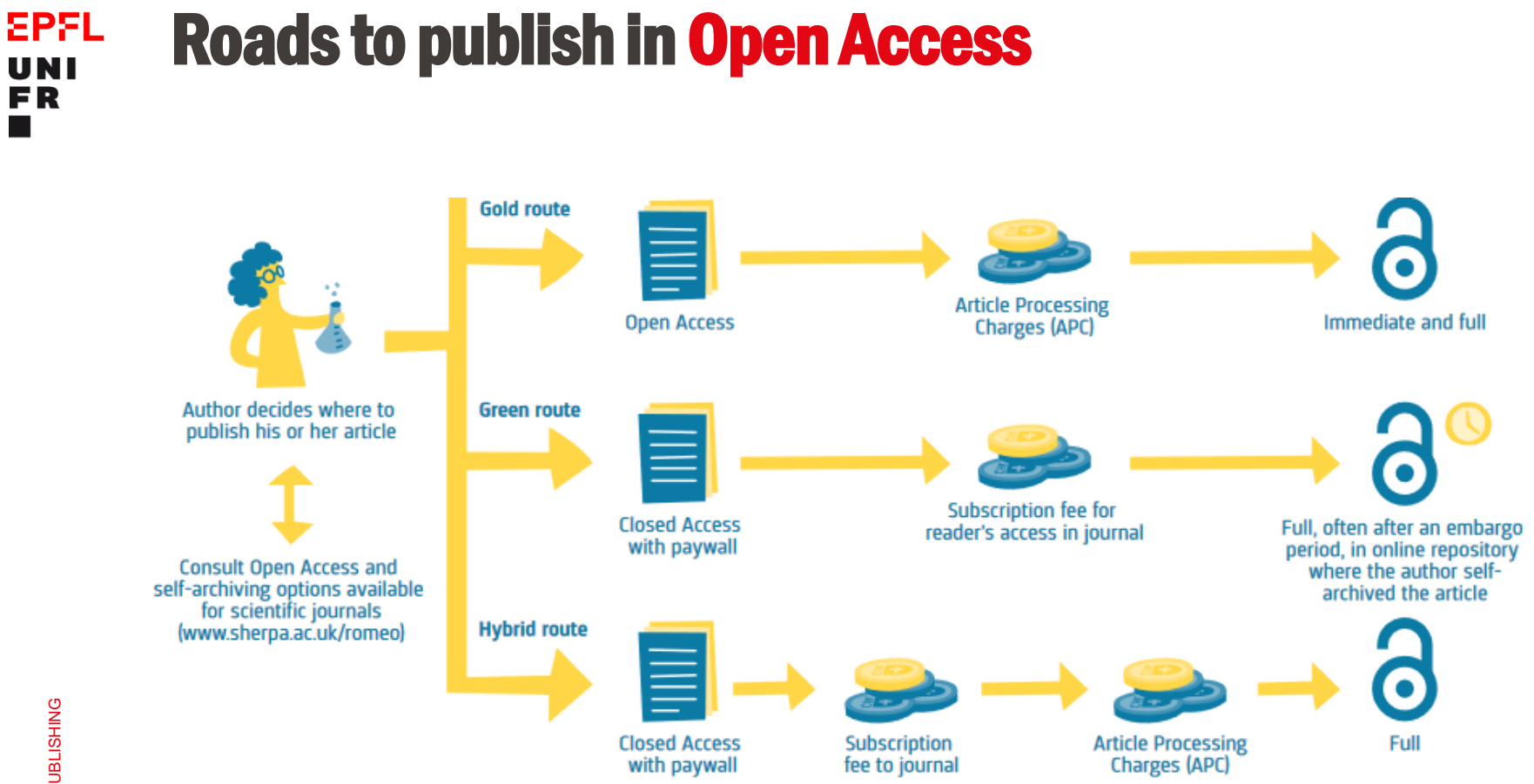

Source: Swiss Academies of Arts and Sciences (2019) Open Science in Switzerland: Opportunities and Challenges. Swiss Academies Factsheets 14 (2). (CC-BY)

 $\blacksquare$ 

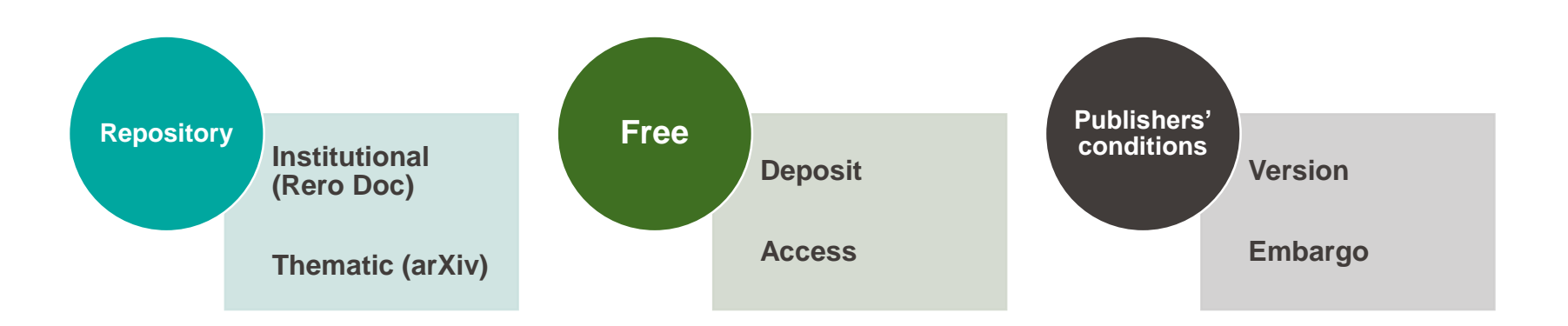

### **EPFL Green Open Access UNI** FR  $\mathcal{L}^{\mathcal{L}}$

## **EPFL** Gold and Hybrid OA : UNI FR **Article Processing Charge (APC)**

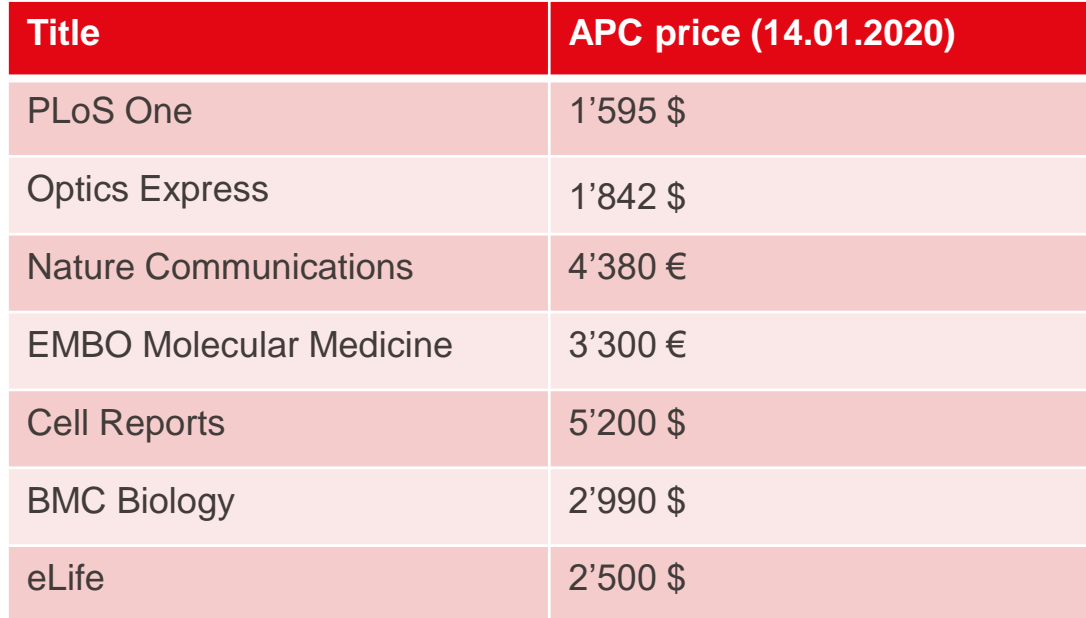

Source : Incites Journal Citation Reports – Thomson Reuters

### EPFL Transformative agreements : UNI FR a new standard ?

- Plan S + Swissuniversities OA strategy: accelerate the transition to Open Access
- New multi-year deals between big publishers and libraries consortia, including reading and publishing fees
- APC are included in the agreement, up to a capped number of APC per year
- Corresponding authors can publish in hybrid (and gold) journals
- UNIFR (in the Swiss Consortium of Academic Libraries) : agreement signed with Elsevier and Springer (2020-2023); agreement with other publishers in preparation
- **A great uncertainty : sustainability of this new model**
- Stay tuned, it evolves very quickly

### EPFL Financial Support at UNIFR UNI FR for Open Access publications

- Open Access Fund
	- Gold OA publication (not hybrid)
	- Partial (50%) reimbursement of the APC up to 1000.-
	- PhD Students: 100% up to 2000.-
- **Agreements with some editors:** [https://www3.unifr.ch/researcher/en/openscience/open-access/apc](https://www3.unifr.ch/researcher/en/openscience/open-access/apc-reductions.html)reductions.html
- **E**urther information:
	- [www.unifr.ch/openaccess](https://www.unifr.ch/openaccess)
	- [openaccess@unifr.ch](mailto:openaccess@unifr.ch)

## **EPFL UNI** FR

# How to know about publishers' OA policies?

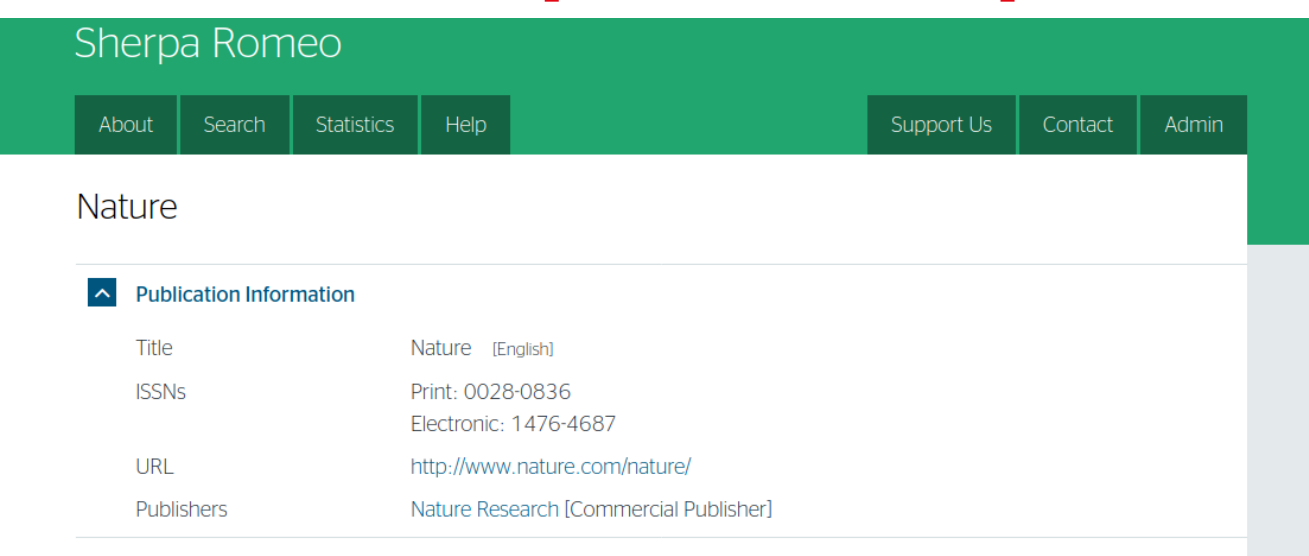

#### **Publisher Policy**  $\mathbb{R}$

Open Access pathways permitted by this journal's policy are listed below by article version. Click on a pathway for a more detailed view.

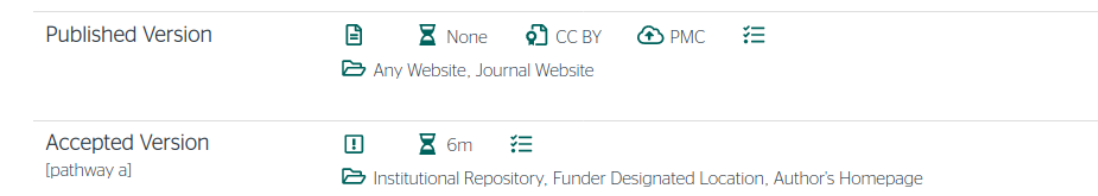

÷.

 $\ddot{}$ 

Thomas Henkel, Mathilde Panes

Thomas Henkel, Mathilde Panes

## EPEL Papago

- **Personal Open Access Assistant**
- Contextual information concerning
	- Your situation
	- Your obligations
	- Your funding opportunities
	- Your rights
- **Integration of Sherpa/Romeo**
- **Integration of instututional agreements** with publishers (comming soon )
- [www.unifr.ch/openaccess](http://www.unifr.ch/openaccess)

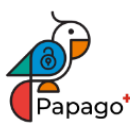

#### **Your situation**

Your publication is the result of a research project that way Foundation and started officially after April 1, 2018

You published (or want to publish) an article in OA un subscription journal that offers to open your article for a

#### **Your obligations**

You must make your publication available in open a **publication, regardless of the discipline. Learn more about** 

In this case, we advise you to pursue OA green, which doe

The self-archiving policy of your journal seems not to be it have the option to negotiate with the publisher to reduc journal (if the article has not yet been published or the pull

**Submit** your publication to SERVAL. You will find tutorials

#### **Your funding opportunities**

The SNSF does not cover publication costs (APCs) which a in a paid journal available in open access ("hybrid" approad

Check with your faculty and department to see if any fund

The journal in which you publish or have published ist pa Springer Nature. If the corresponding author is member accepted after July 1, 2020 you can publish in Open Acce To do this, the Corresponding Author must select the Oper manuscript. If this option is not selected, the manuscript Access. Please contact open.access@unil.ch.

#### **Your rights**

If you find alternative funding to pay for hybrid APCs, you hybrid journals.

UNI

FR

### EPFL Open Access Publishing: Trap UNI FR

Predatory Journals

- **Expensive APC**
- Poor quality (no peer-review)
- Poor editorial and publishing services

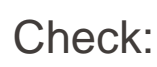

the [Directory of Open Access Journals](https://doaj.org/) (DOAJ)

the Committee [of Publication Ethics](https://publicationethics.org/) (COPE)

the [Open Access Scholarly](http://oaspa.org/) Publishers' Association (OASPA) Think [Check Submit](https://thinkchecksubmit.org/)

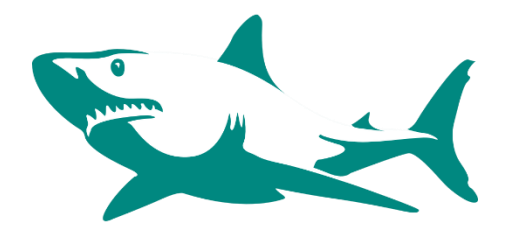

Thomas Henkel, Mathilde Panes

Thomas Henkel, Mathilde Panes

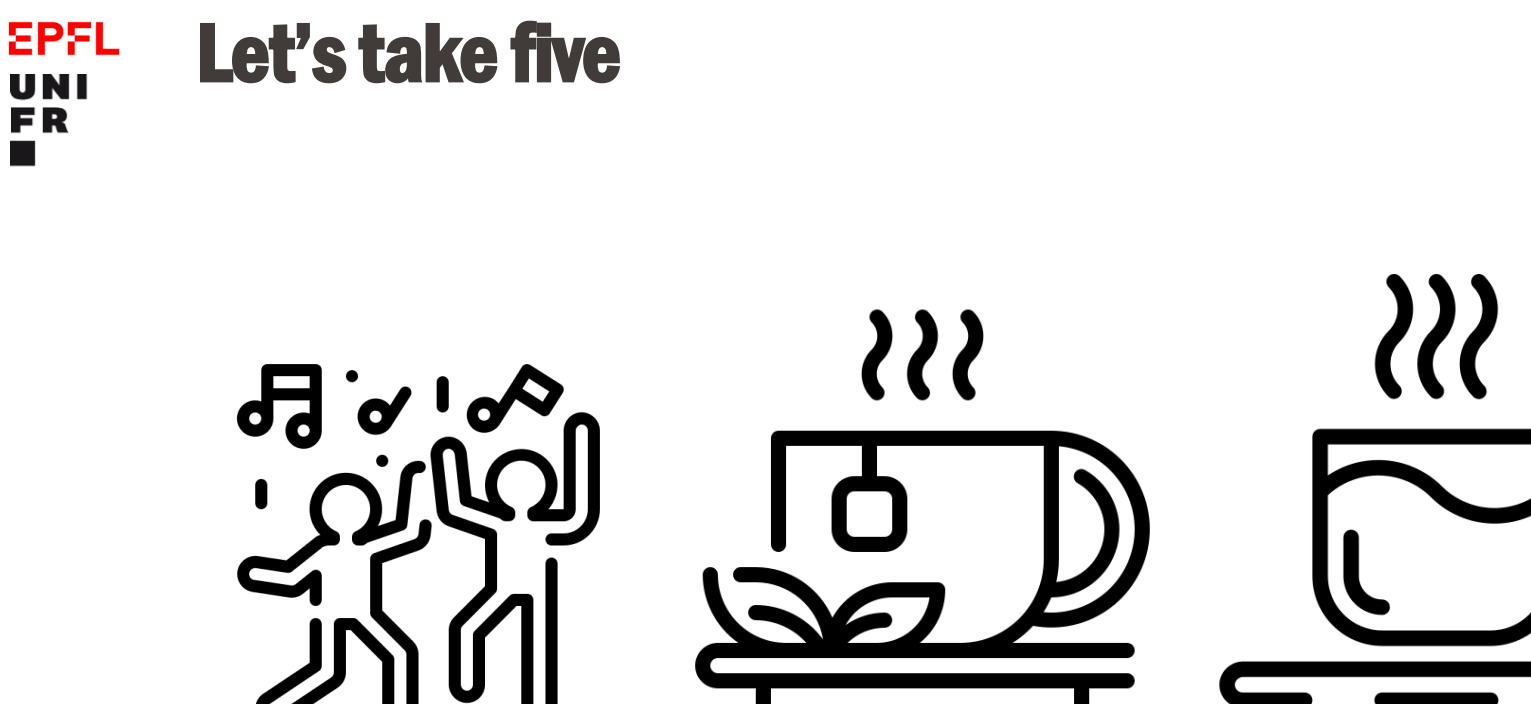

SMART PUBLISHING

SMART PUBLISHING

 $\blacksquare$ 

**UNI** 

**FR** 

22

Icons from wanicon on flaticon,com

### **Ready to publish? EPFL UNI FR**

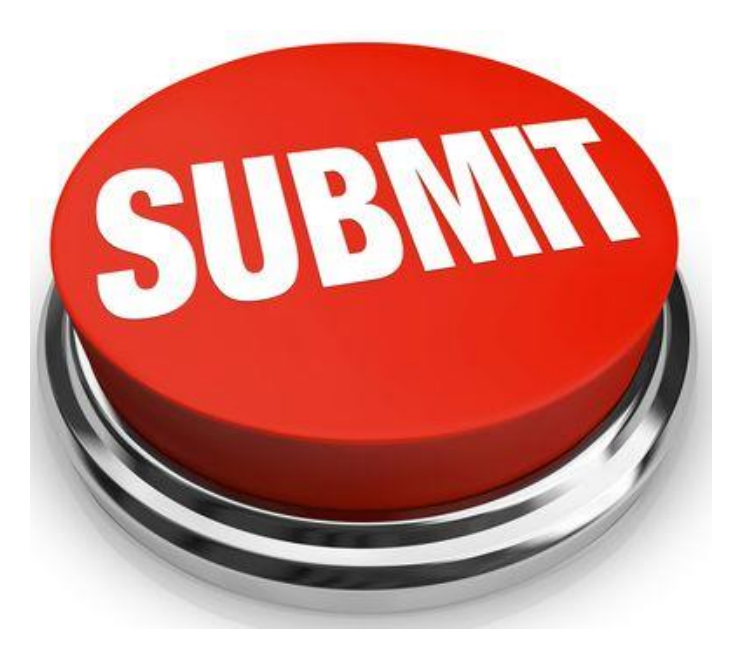

- **Format your article author's guidelines**
- **Find an appealing title and catchy keywords**
- **Prepare an impactful cover letter**

**Remember that you only have one shot to impress! Get it right!**

### Cover Letter – Tips **EPFL** UNI

## **Good practices**

- Similar to an application letter
- Convince the editor
- Highlight novelty an impact of your research
- Independent reviewers suggestion
- Potential conflicts of interest
- Directly addressed to the Editor in Chief

## **To be avoided**

- Copy / paste the abstract
- Typo and spelling errors
- Exceed 2 pages
- Complain about previous rejection
- Speak negatively about other studies or researchers
- Over -interpret your findings

FR

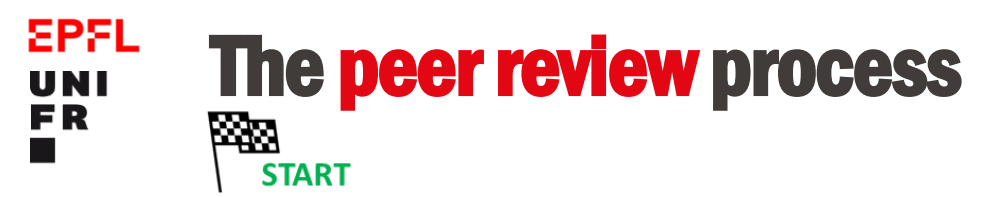

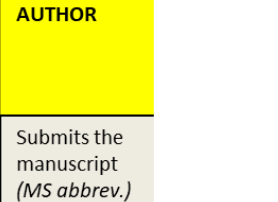

SMART PUBLISHING

 $\blacksquare$ 

SMART PUBLISHING

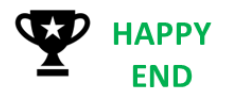

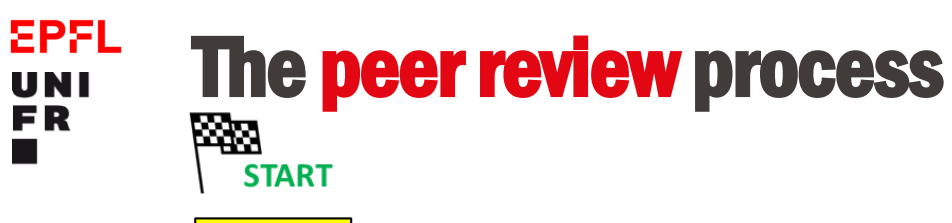

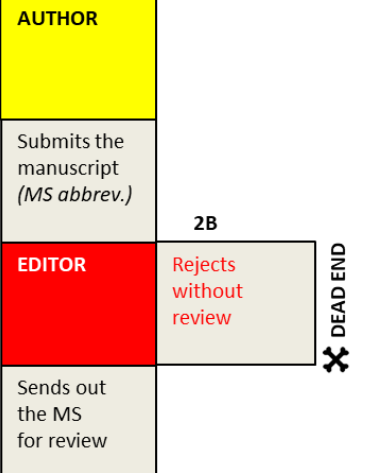

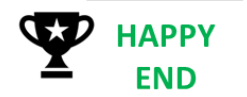

ŗ

Thomas Henkel, Mathilde Panes

Thomas Henkel, Mathilde Panes

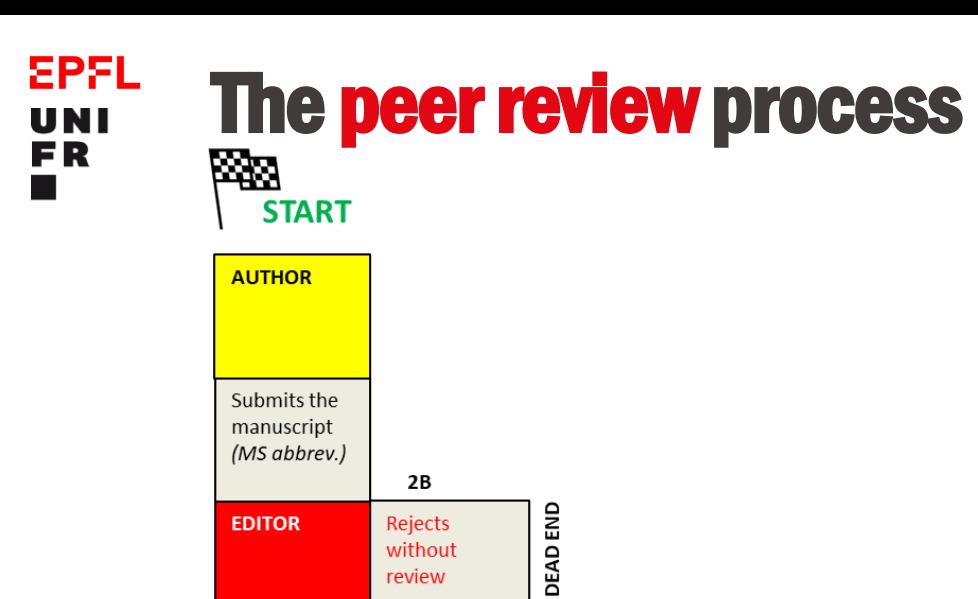

× Sends out the MS for review **REVIEWER** Reads the MS + writes review report

3

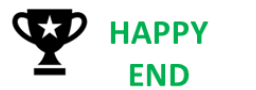

ŗ

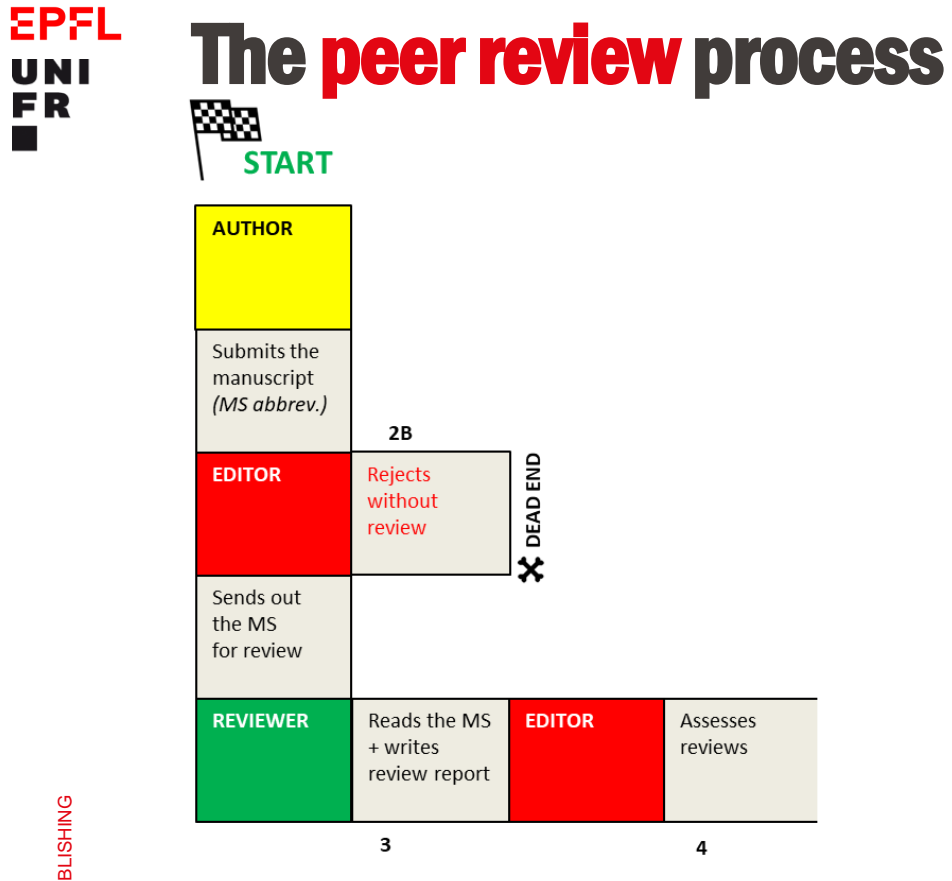

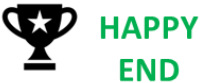

 $\mathbf{z}$ 

**Tale** 

 $\blacksquare$ 

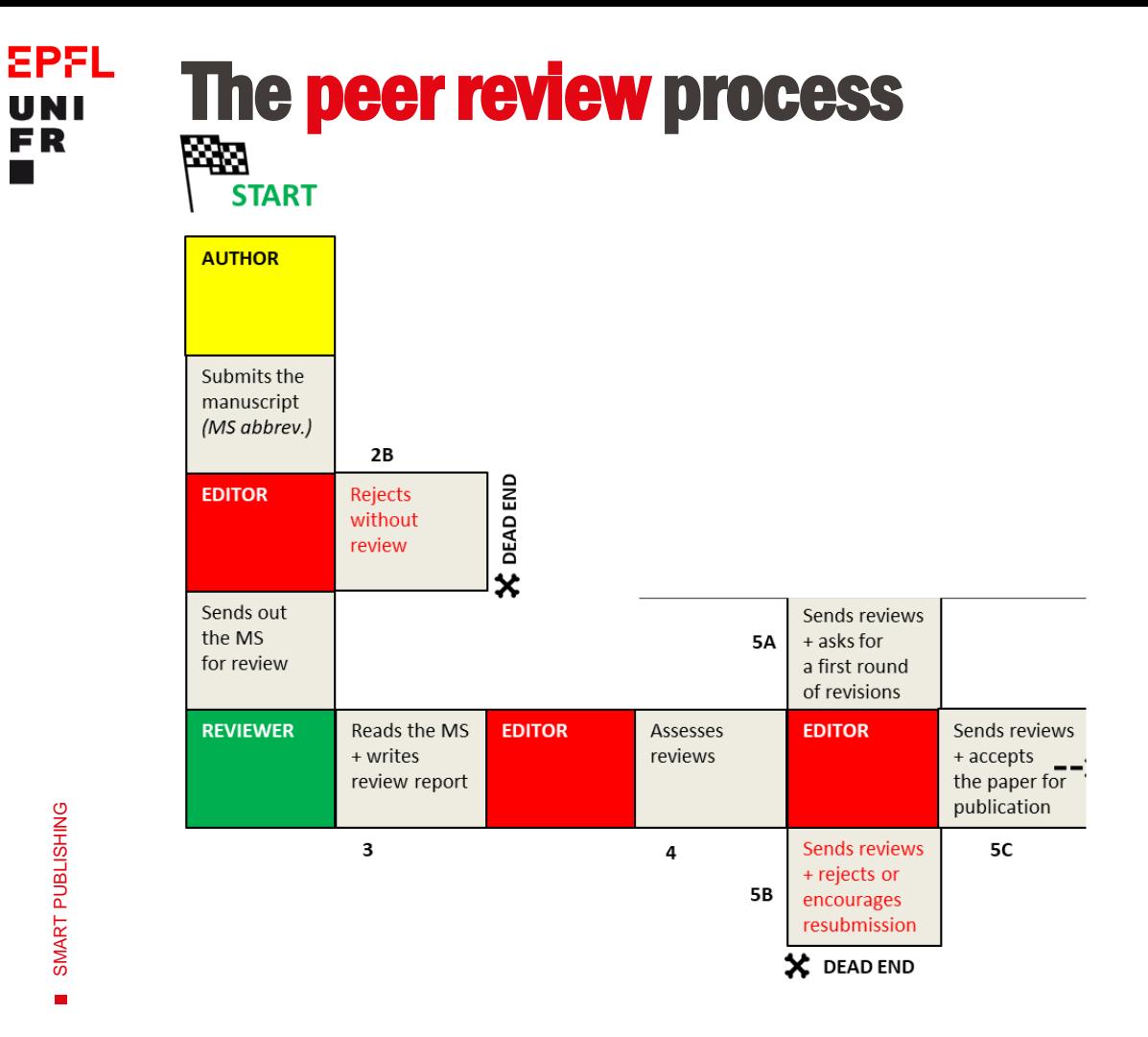

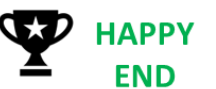

**UNI** 

**FR** 

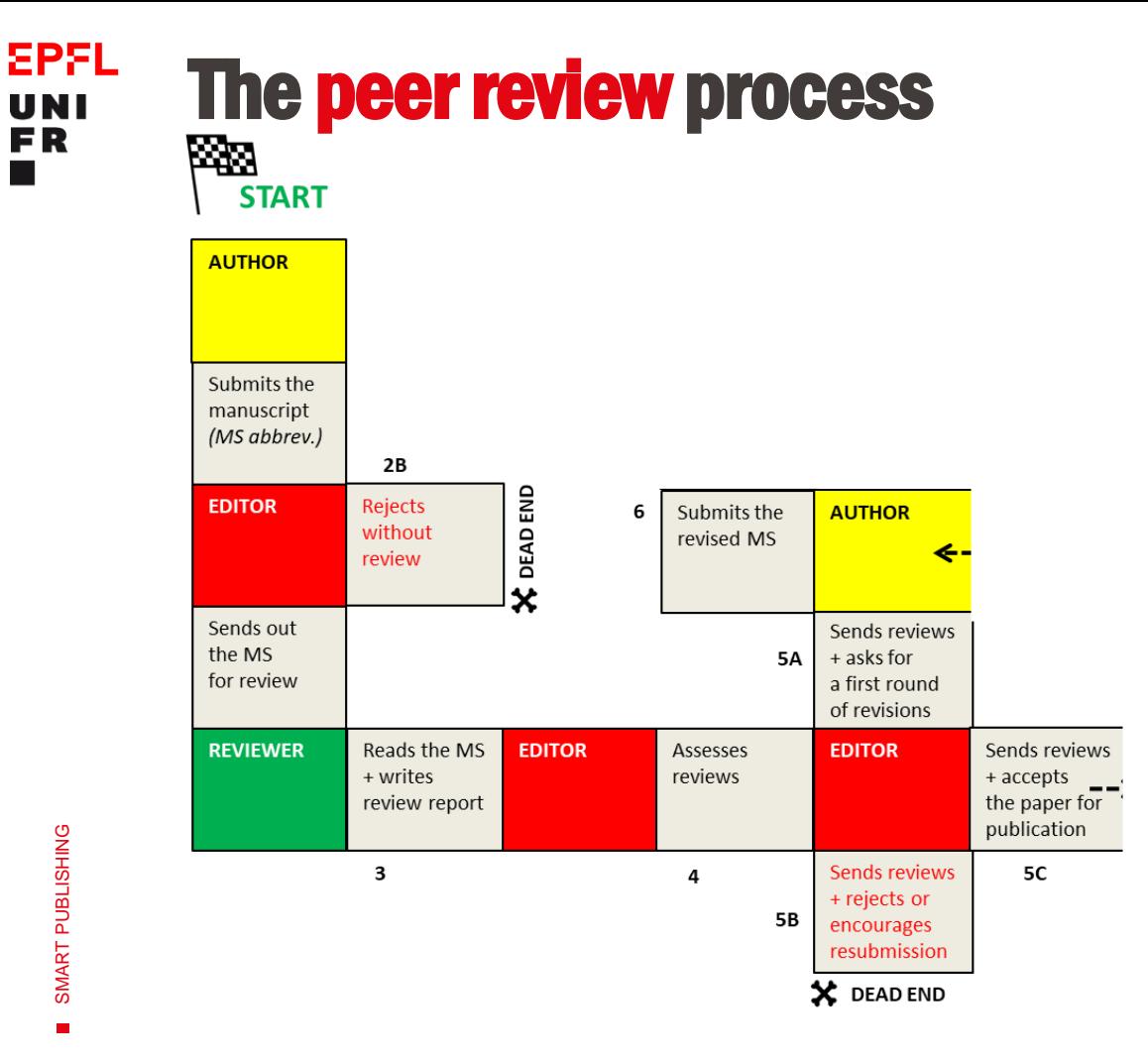

**HAPPY END** 

**UNI** 

**FR** 

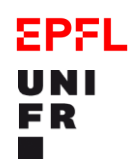

# The peer review process 网 **START**

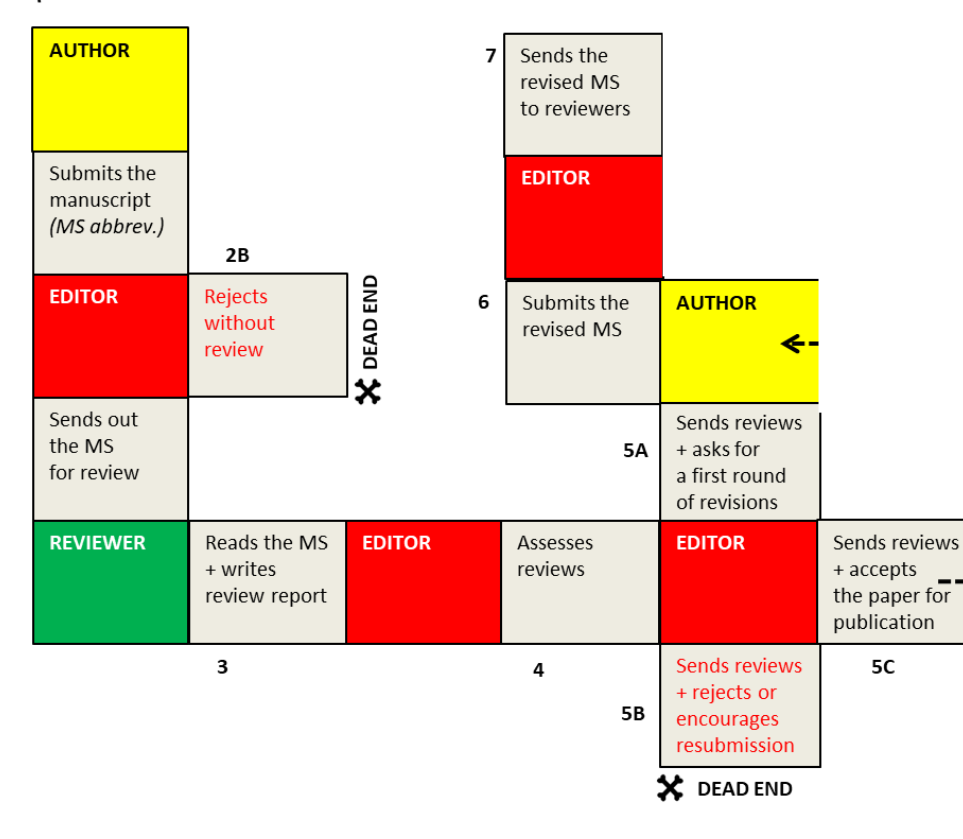

32

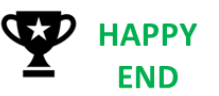

 $\blacksquare$ 

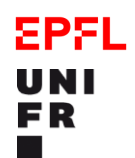

# The peer review process 网 **START**

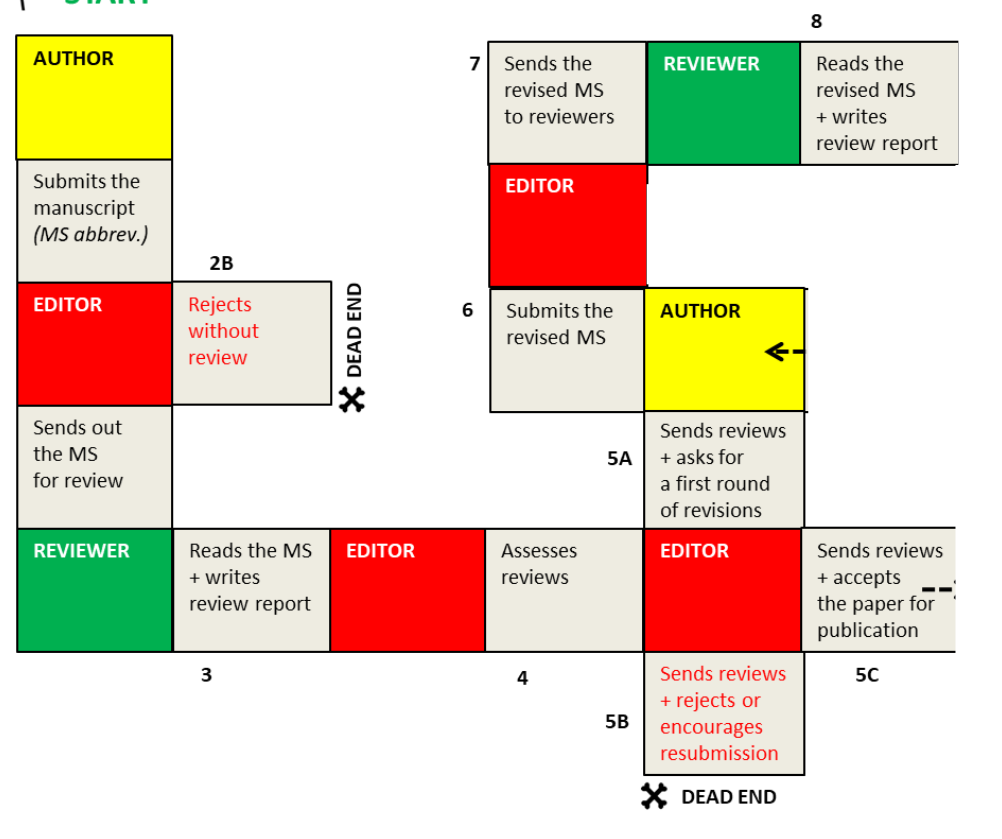

**HAPPY END** 

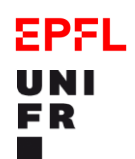

SMART PUBLISHING

 $\blacksquare$ 

SMART PUBLISHING

# The peer review process 网 **START**

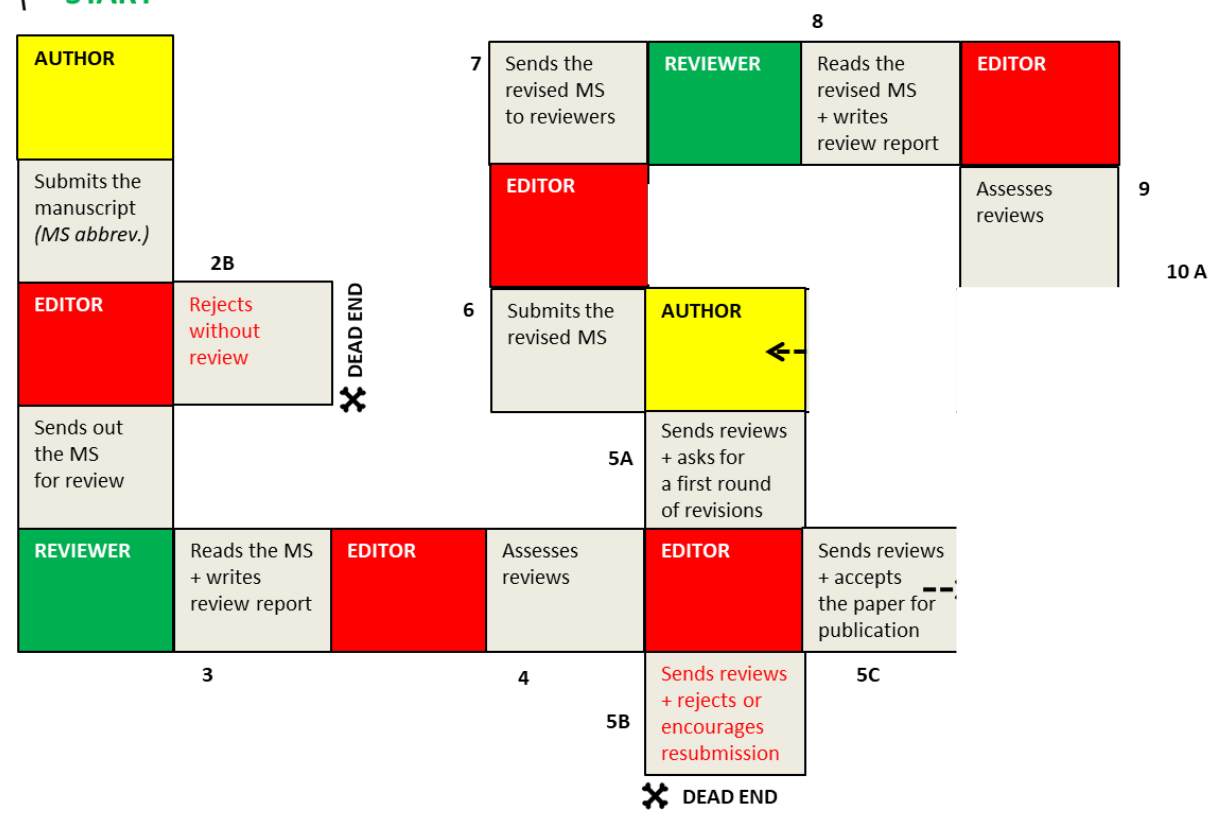

Thomas Henkel, Mathilde Panes Thomas Henkel, Mathilde Panes

**HAPPY** 

**END** 

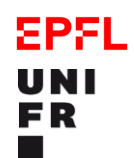

# The peer review process 网 **START**

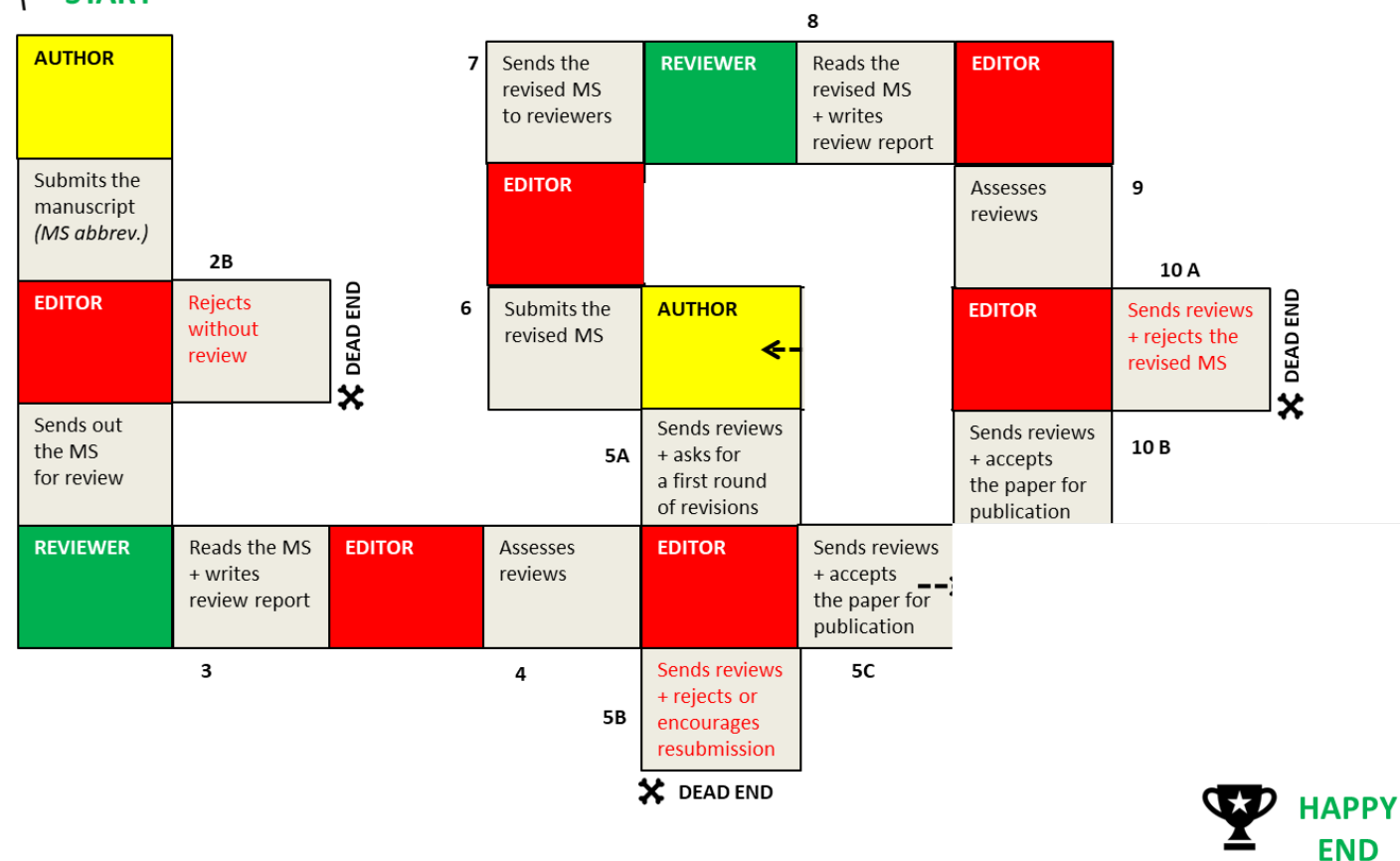

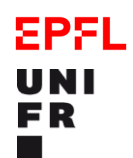

# The peer review process 圝 **START**

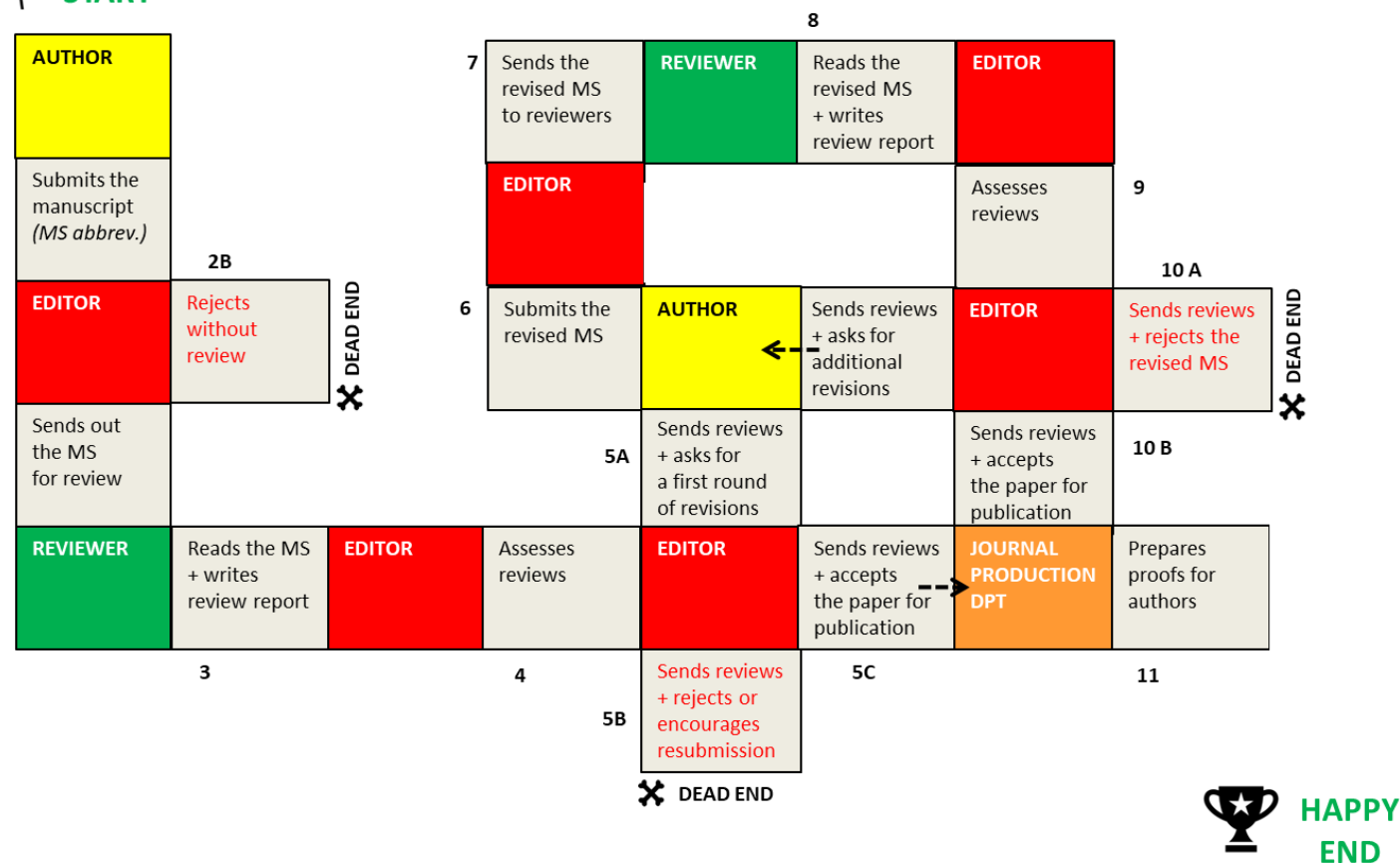

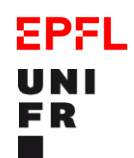

# The peer review process 圝 **START**

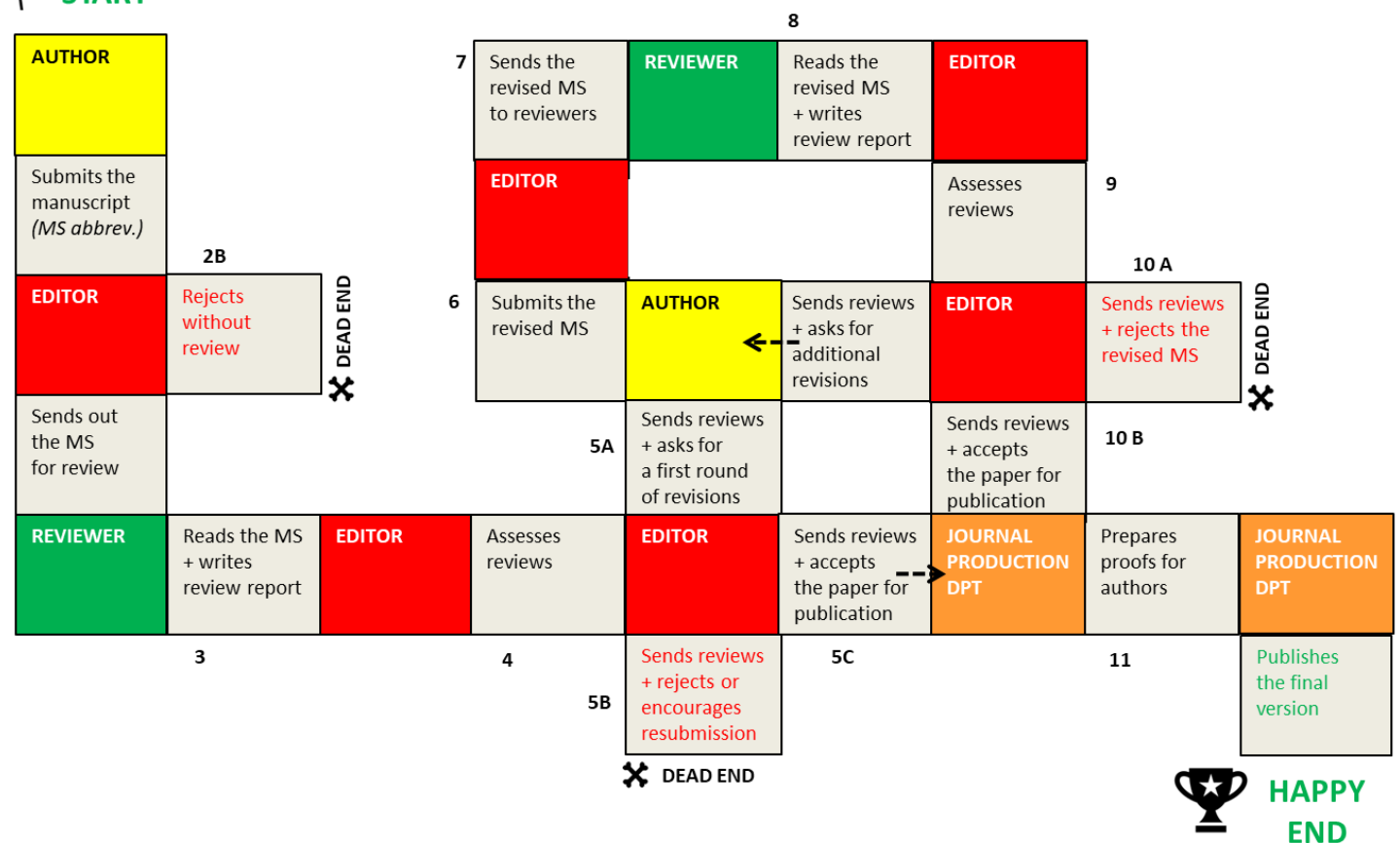

## **EPFL** Peer Review process: **UNI** FR from preprint to final version

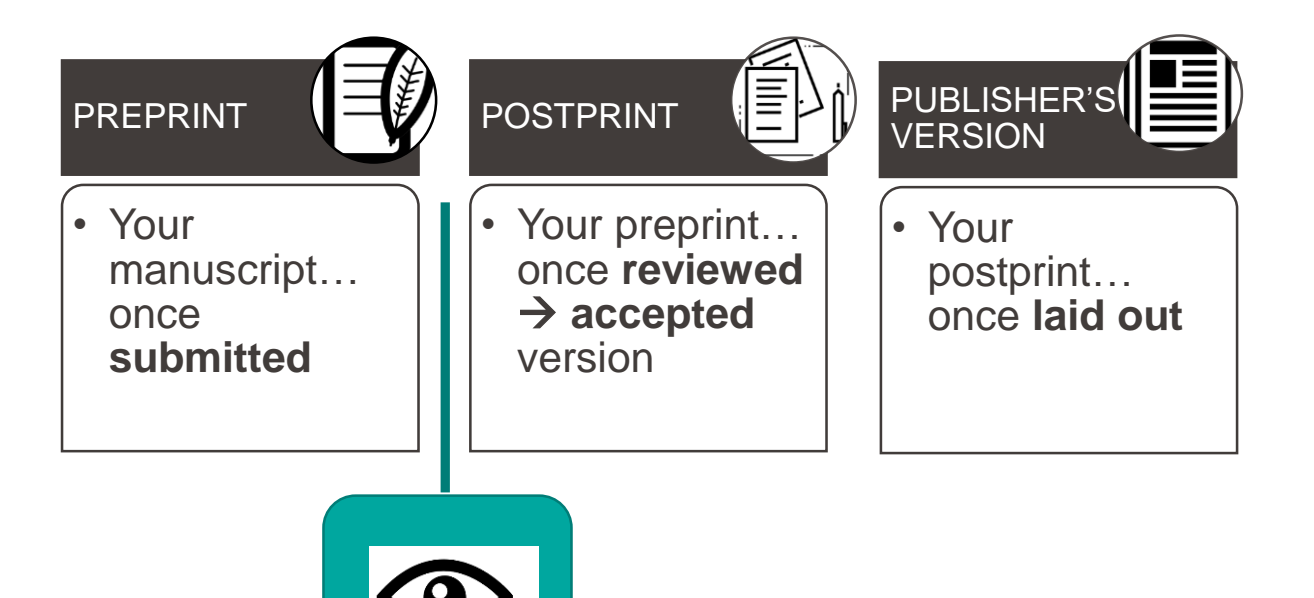

## **Variants: open peer review EPFL** UNI FR

- Authors reviewers editor are known to each other
- **Article available online before the review** process
- **Reviewers' reports are disclosed along** the article
- Versions are available online

# **Variants: open peer review**

Peer Review reports for:

Development and performance evaluation of a GISbased metric to assess exposure to airborne pollutant emissions from industrial sources

< Back to article

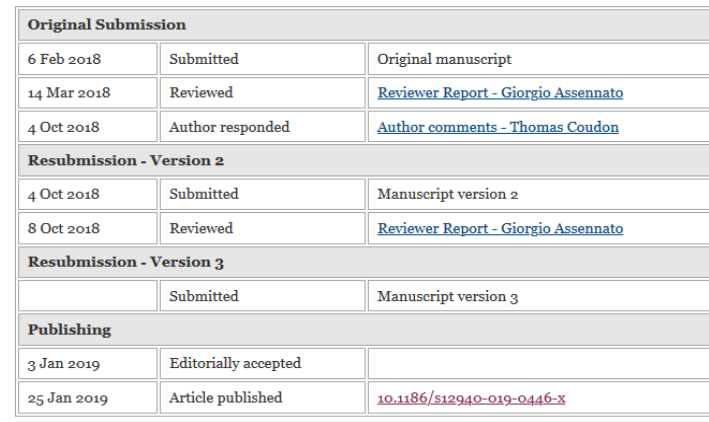

### BMC Environmental Health

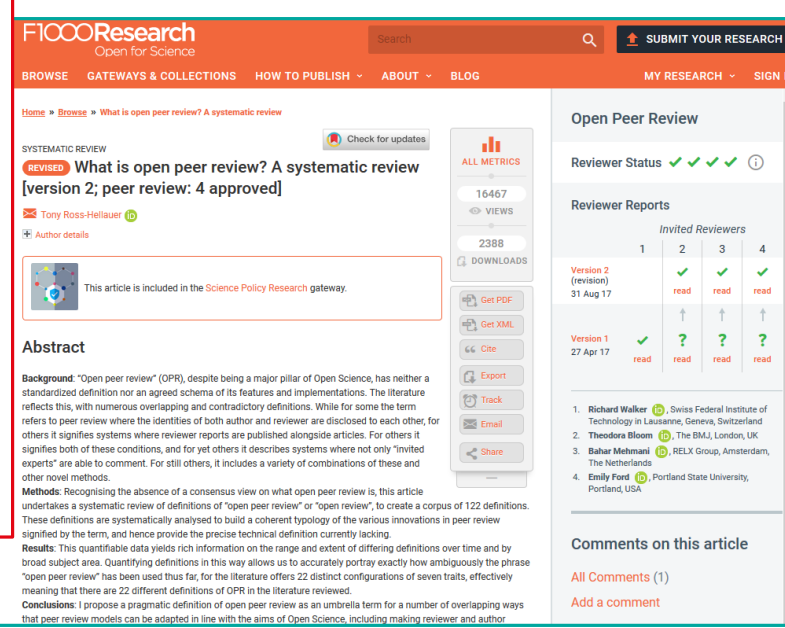

Thomas Henkel, Mathilde Panes

Thomas Henkel, Mathilde Panes

### **Variants: interactive peer review EPFL UNI** FR

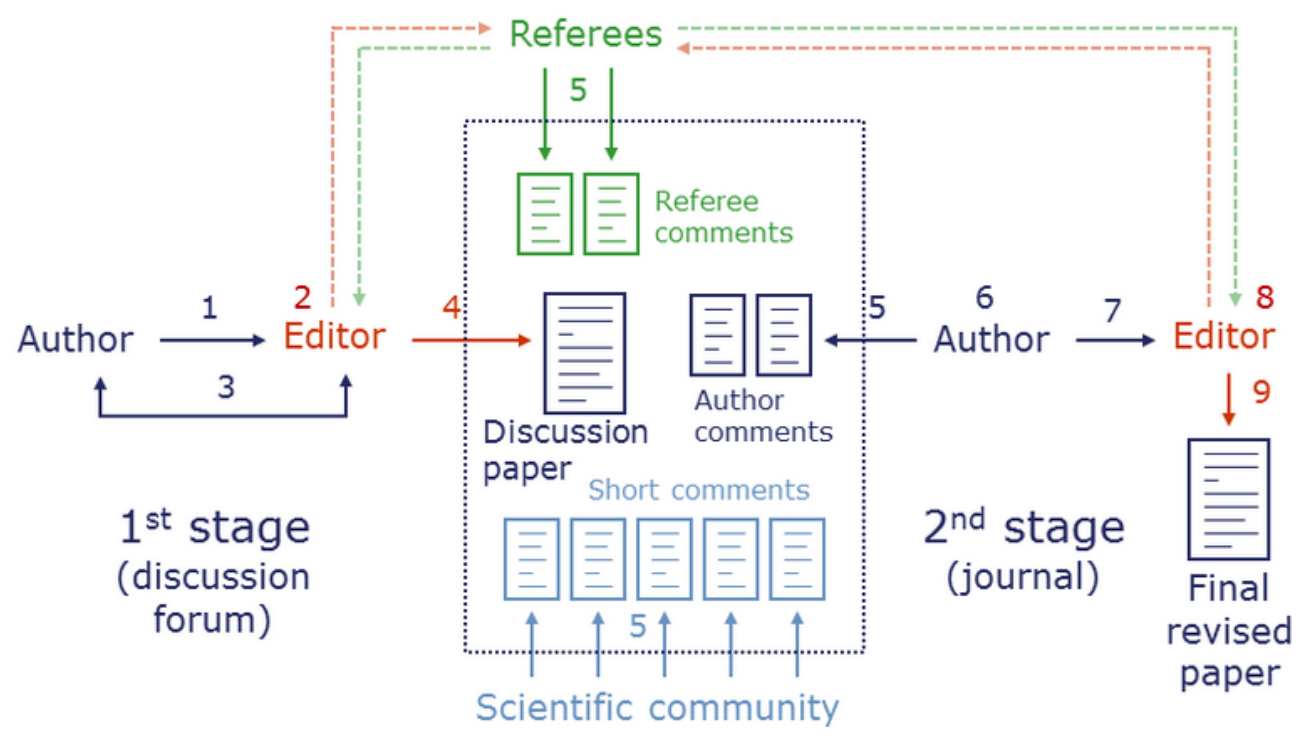

1. Submission | 2. Access review | 3. Technical corrections | 4. Publication as D-paper | 5. Comments 6. Revision | 7. Revised submission | 8. Peer-review completion | 9. Final revised publication

Source: Copernicus Publications [https://publications.copernicus.org/services/public\\_peer\\_review.html](https://publications.copernicus.org/services/public_peer_review.html) [Retrived on Feb 12 2020]

## **EPFL** Variants: independent review before UNI **FR** submission

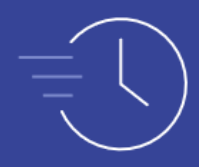

Authors spend less time resubmitting their paper to multiple journals.

Reviewers focus objectively on the science, not specific journal fit.

• <https://www.reviewcommons.org/>

Readers can see peer reviews and author responses alongside preprints.

Journals can make informed decisions without having to start the process from scratch.

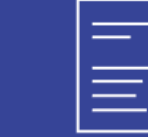

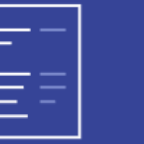

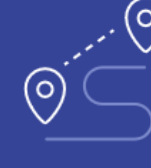

# EPFL FR

# Reasons for rejection

- **Insufficient novelty**
- **Inappropriate scope and audience**
	- Not a good fit for the journal
- **Limited impact and urgency**
- Lack of interpretation
- **.** Insufficiently extensive experiments, poor methodology
- Low quality of writing incorrect formatting
- **E** Inadequate literature citation
- "Salami" science
- Suspected (self-)plagiarism

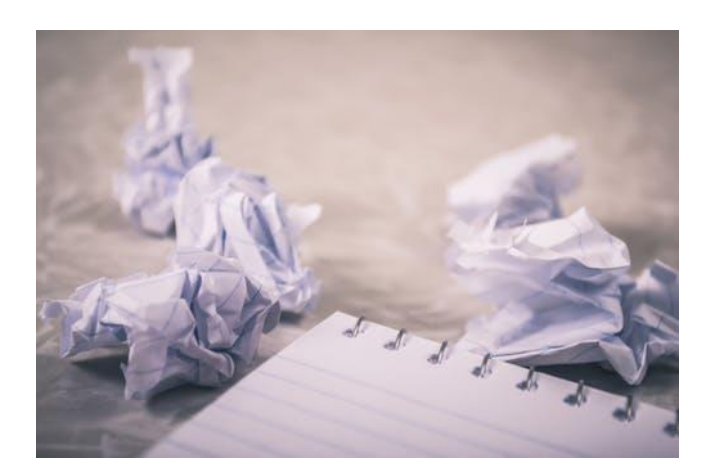

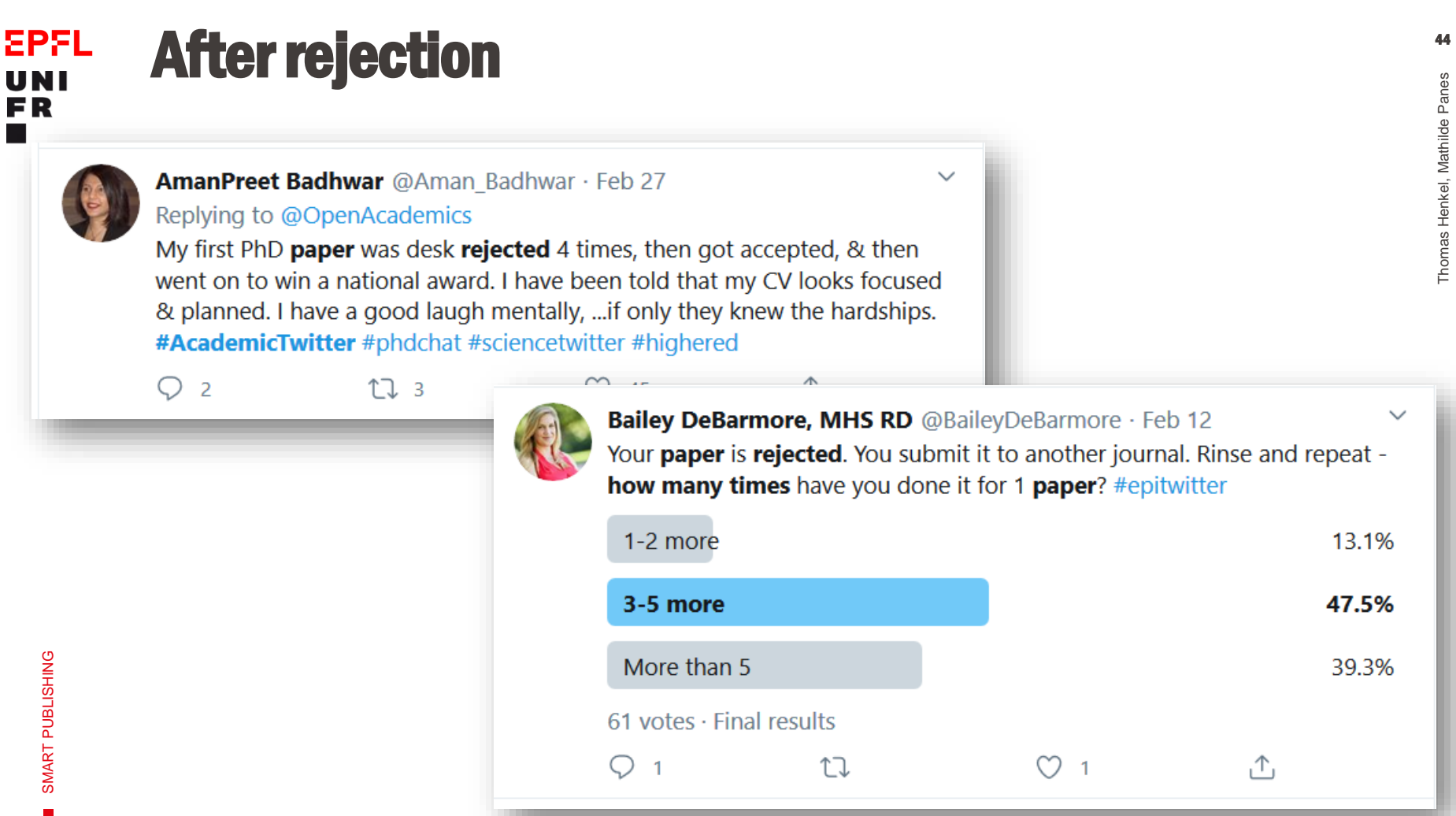

FR

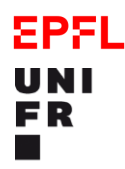

45

# **Last step : agreeing to your** publisher's agreement ?

## **EPFL Contact UNI** FR

- Mathilde Panes: mathilde.panes@protonmail.com
- Thomas Henkel: thomas.henkel@unifr.ch

# **Support:**

# openaccess@unifr.ch

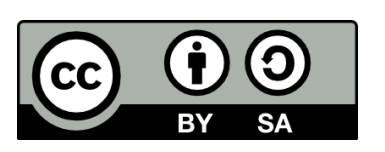

Mathilde Panes, Thomas Henkel, 2020. This presentation is under CC BY SA. It is largely based on the training material created by EPFL Library.